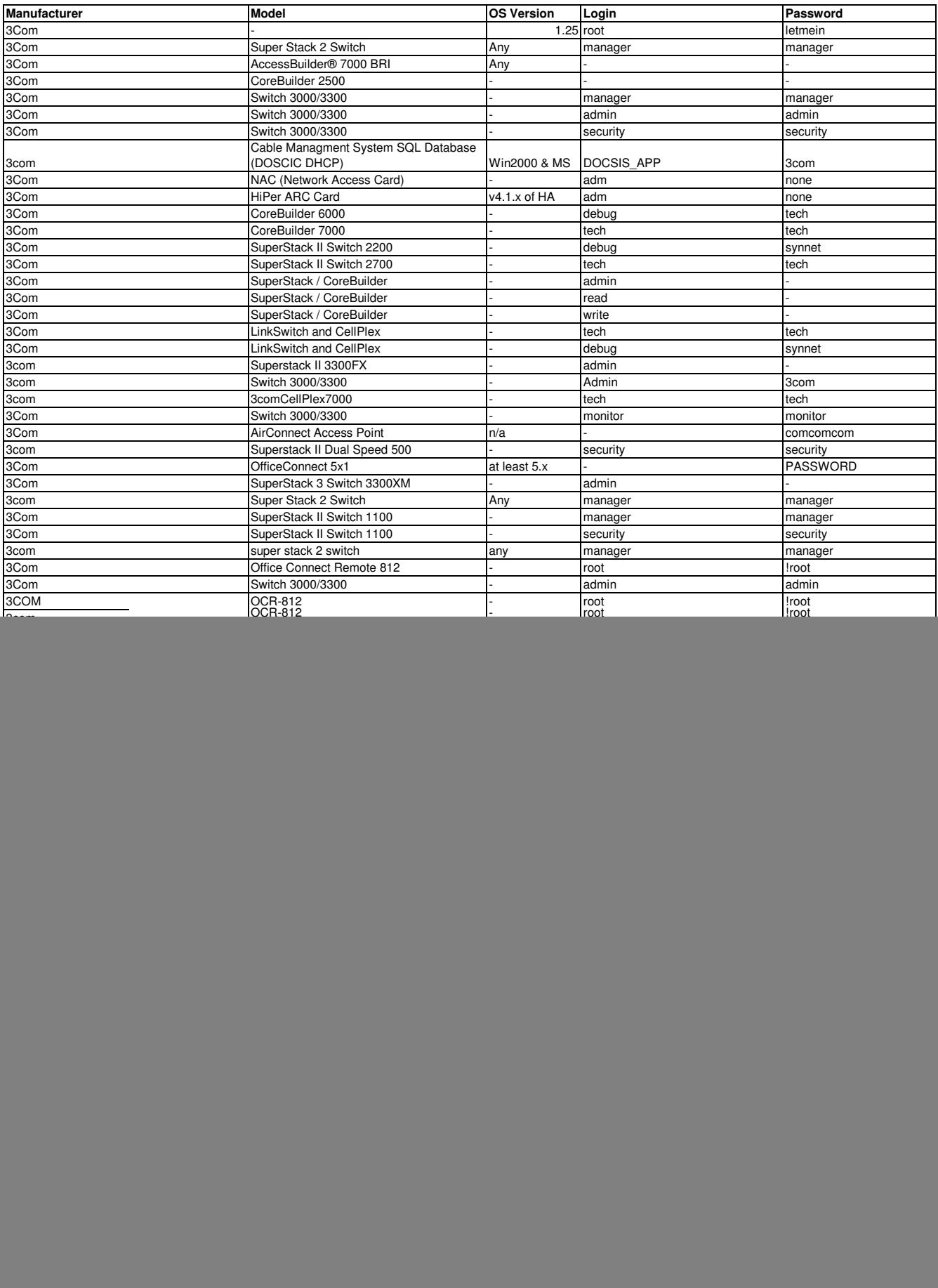

![](_page_1_Picture_1017.jpeg)

![](_page_2_Picture_1.jpeg)

![](_page_3_Picture_949.jpeg)

![](_page_4_Picture_957.jpeg)

![](_page_5_Picture_5.jpeg)

## Update 1:

![](_page_5_Picture_6.jpeg)

![](_page_6_Picture_939.jpeg)